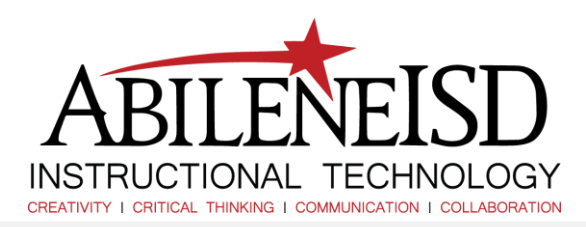

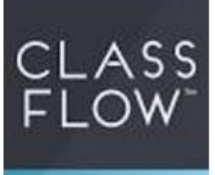

## How to Create a Classflow Account

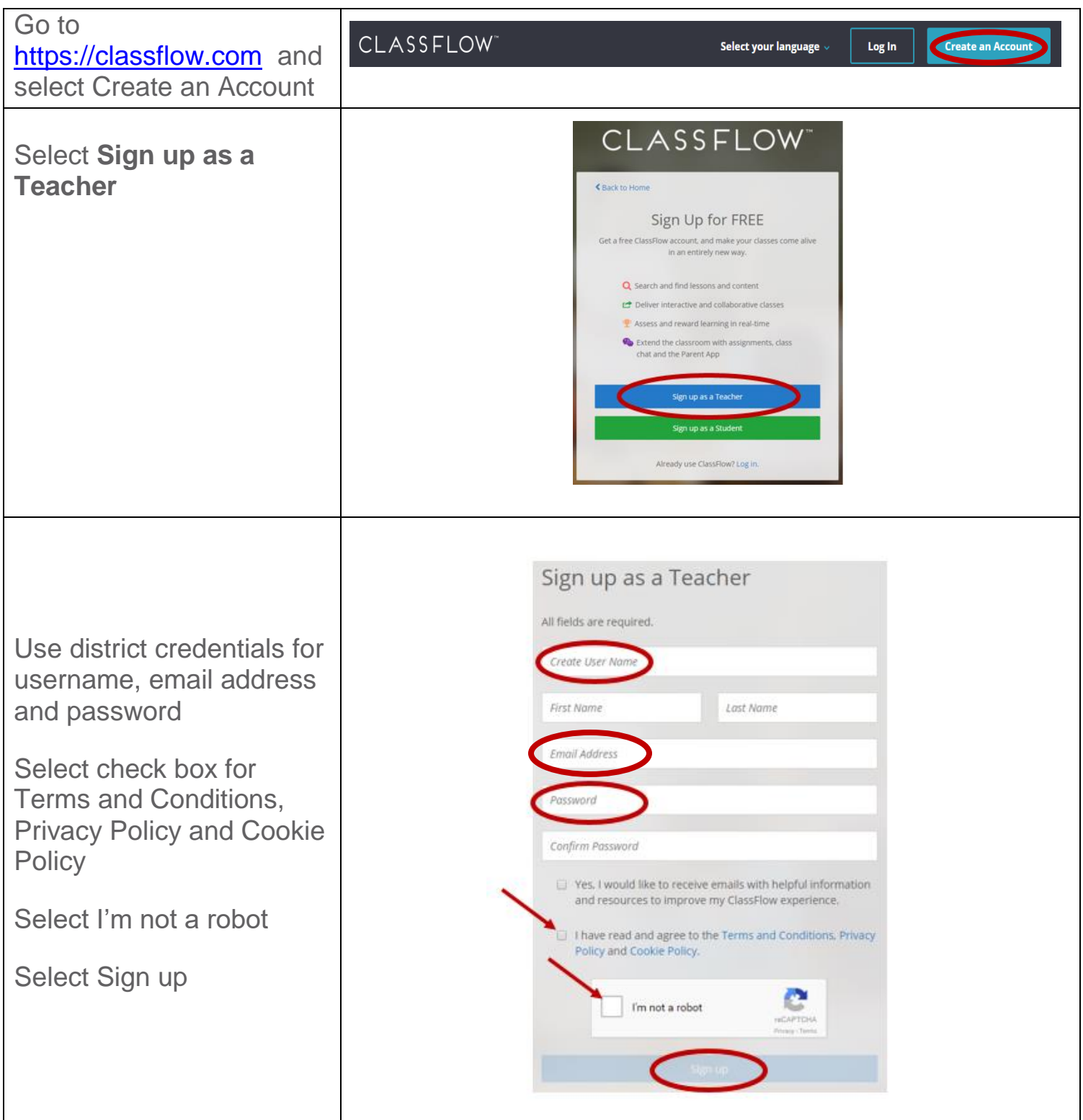